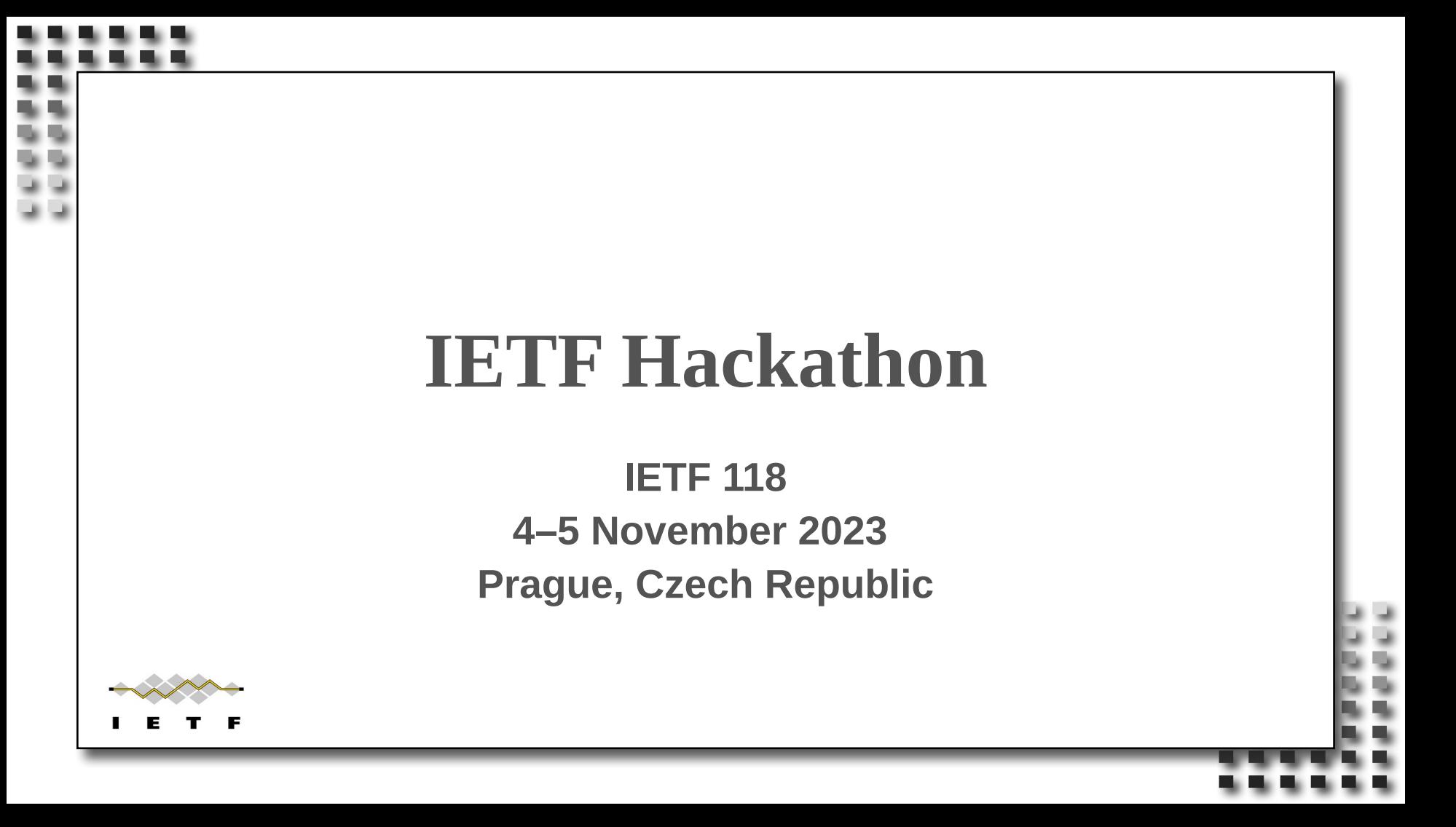

### Hackathon Plan

- Do a plugfest with BIER in ISIS or OSPF and do some packet transport with some music...
	- https://datatracker.ietf.org/doc/html/ rfc8296
	- https://datatracker.ietf.org/doc/html/ draft-ietf-bier-pim-signaling-12

## What got done

- Freerouter is used to broadcast BIER packets since it became an RFC and it got dataplanes during the gn4-3 then gn5-1 ….
	- pre-calculate / node the out-if-list to comply with the asic requirements without inter-packet knowledge
	- [https://github.com/rare-freertr/freeRtr/tree/master/misc](https://github.com/rare-freertr/freeRtr/tree/master/misc/p4lang) [/p4lang](https://github.com/rare-freertr/freeRtr/tree/master/misc/p4lang)
	- [https://github.com/rare-freertr/freeRtr/tree/master/misc](https://github.com/rare-freertr/freeRtr/tree/master/misc/p4bf) [/p4bf](https://github.com/rare-freertr/freeRtr/tree/master/misc/p4bf)
	- IETF Hackathon <Project name> • [https://github.com/rare-freertr/freeRtr/tree/master/misc](https://github.com/rare-freertr/freeRtr/tree/master/misc/native) [/native](https://github.com/rare-freertr/freeRtr/tree/master/misc/native) THETF Hackathon - <Project name>

### What got done

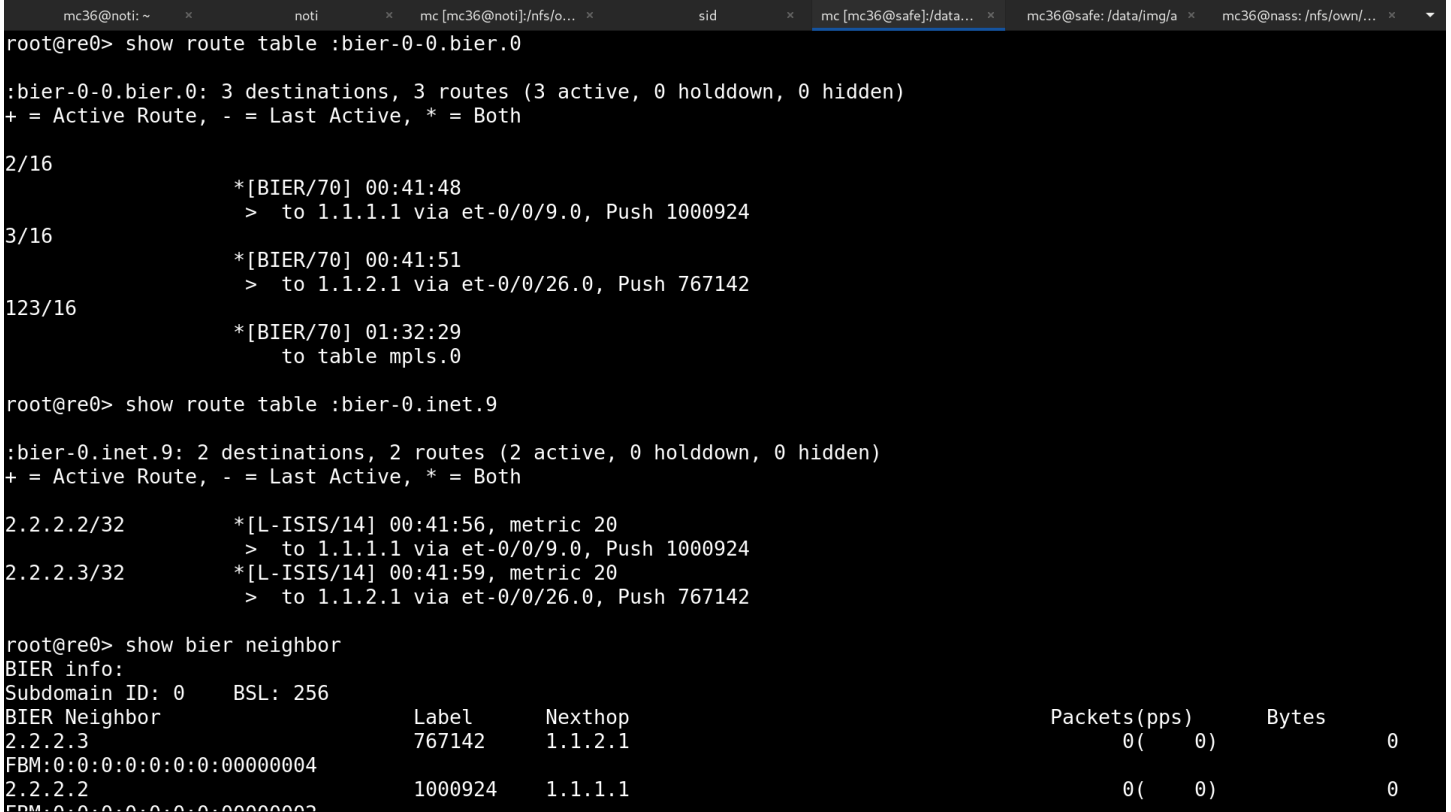

#### What got done

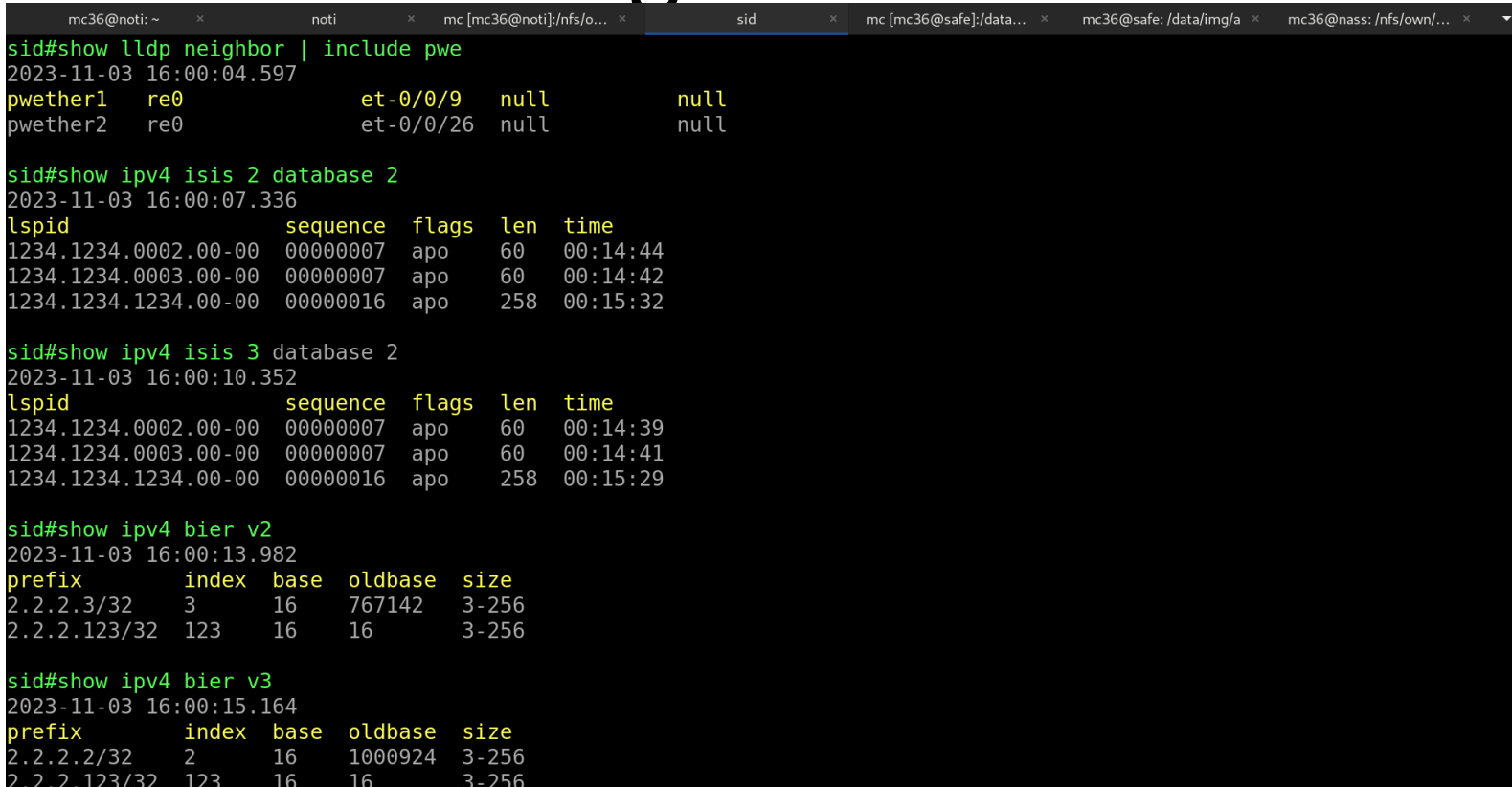

### What we learned

- The breakthrough was the fact the team decided to use a common api so now we have 6 independent competing dataplanes capable of tossing the packets;
- Sw-only,intel tofino1,2,3 up to 12tbps/asic, ebpf/xdp to the lowend openwrts, dpdk/libpcap based standalone, and openvswitch also can join the stack because of that was the gn2-x achievement during the gts "practice" deliverable and since then the api/exporter is there to instruct the whiteboxes to toss the packets...

# Wrap Up

Simon Leinen @ swit.ch

"mc36" @ freertr.org

Jeffrey Zhaohui Zhang @ juniper.net

Find below is a pre-recorded video showing off what pim in bier can do to you as a content distribution / broadcaster / network: <https://files.fm/f/2eanhgkmx>

How its connected (streams 0-24) to a ~500 ebgp worldwide "darknet"; <https://dn42.dev/howto/multicast>

How you can connect anytime: <http://portable.freertr.org/>